МОСКОВСКИЙ ГОСУДАРСТВЕННЫЙ УНИВЕРСИТЕТ имени М.В.Ломоносова ФИЗИЧЕСКИЙ ФАКУЛЬТЕТ Кафедра физики чаcтиц и космологии

# Гравитационное линзирование

Курсовая работа студента 2 курса 202 группы Хабарова Никита Михайловича Научный руководитель: доктор физ.-мат. наук, член-корр. РАН Дмитрий Сергеевич Горбунов

# Содержание

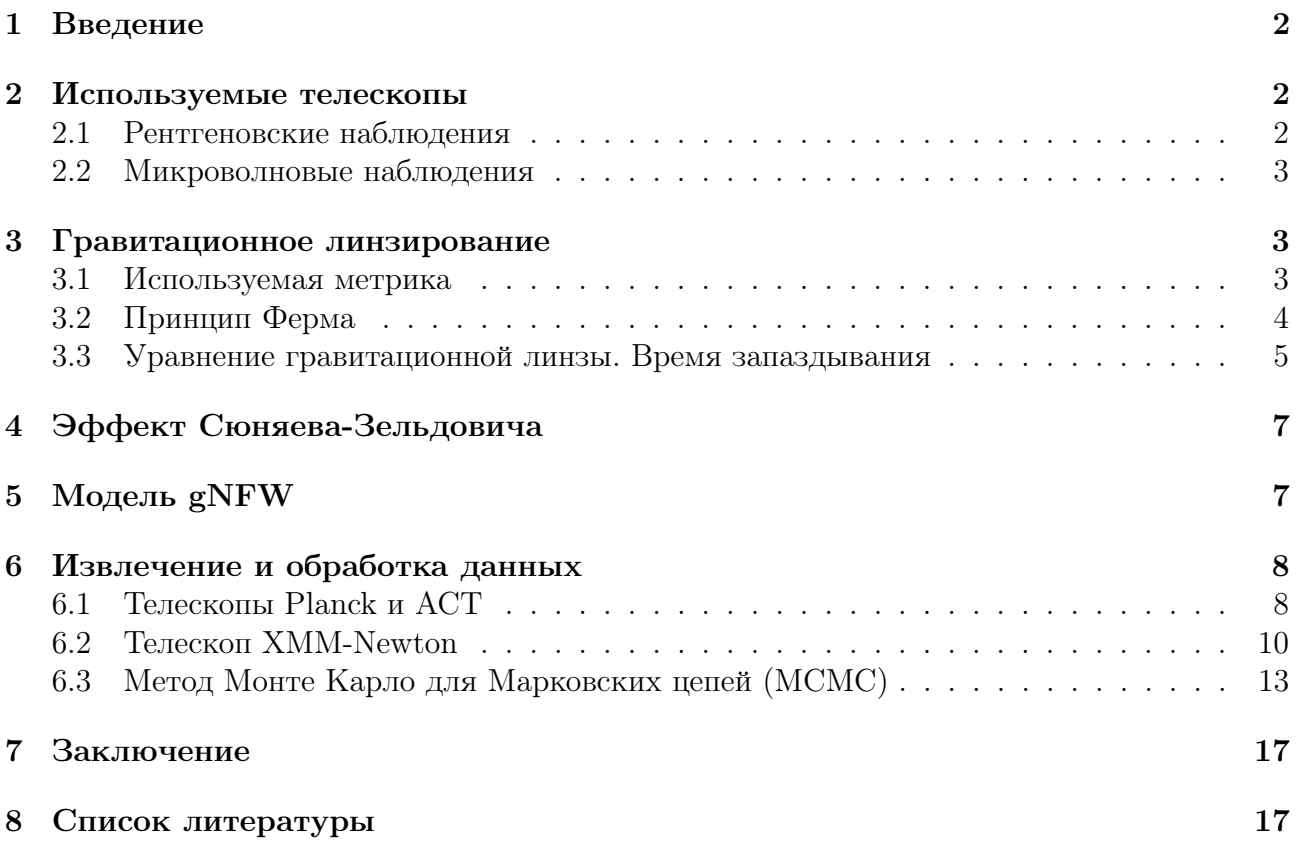

## 1 Введение

Кластеры галактик- это гравитационно-связанные системы галактик с характерным размером от 1 до 10 МПк. Характерные массы таких скоплений составляют  $10^{13} - 10^{15}$  масс Солнца. Масса кластеров галактик складывается из масс галактик (1%), межгалактического газа во внутрикластерной среде (9%) и темной материи (90 %). В этой работе был использован профиль gNFW для плотности темной материи. С помощью независимых наблюдений в микроволновом и рентгеновском диапазоне были получены значения параметров этого профиля для кластера Abell 85. В процессе обработки данных также были получены радиальные профили давления электронов и температуры внутрикластерного газа. Используя полученные значения параметров модели gNFW для темной материи, были построены радиальные профили гравитационного потенциала и потенциала линзирования. Для работы были использованы наблюдения в рентгеновском диапазоне, полученные телескопом XMM-Newton, а также наблюдения в микроволновом диапазоне, полученные телескопами Planck и ACT.

## 2 Используемые телескопы

### 2.1 Рентгеновские наблюдения

Электроны плазмы между галактиками излучают тормозное рентгеновское излучение. Его можно фиксировать рентгеновскими телескопами. Один из таких - телескоп XMM-Newton, запущенный Европейским Космическим Агенством в 1999 году. Длина телескопа-10.8 метра, ширина-16.16 метра. Приборами на борту XMM-Newton являются три европейские фотонные камеры (EPIC), два спектрометра с отражательной решеткой (RGS) и оптический монитор.Три европейские камеры фотонной визуализации (EPIC) являются основными приборами на борту XMM-Newton . Система состоит из двух камер MOS - CCD и одной камеры pn -CCD с общим полем зрения 30 угловых минут и диапазоном энергетической чувствительности от 0,15 до 15 кэВ ( от 82,7 до 0,83 ангстрема ). Каждая камера содержит шестипозиционное колесо фильтров с тремя типами рентгенопрозрачных фильтров: полностью открытое и полностью закрытое положение; каждый также содержит радиоактивный источник, используемый для внутренней калибровки. Камеры могут работать независимо в различных режимах, в зависимости от требуемой чувствительности изображения и скорости, а также интенсивности объекта. Две камеры MOS-CCD используются для обнаружения низкоэнергетических рентгеновских лучей. Разрешение каждой камеры около 2.5 мегапикселей.Камера pn-CCD используется для обнаружения высокоэнергетических рентгеновских лучей. Разрешение этой камеры составляет 145 000 пикселей. Спектрометры с отражающими решетками (RGS) состоят из двух камер в фокальной плоскости и связанных с ними матриц отражающих решеток. Массивы отражающих решеток прикреплены к двум основным телескопам. Они позволяют примерно  $50\%$ входящих рентгеновских лучей беспрепятственно проходить в систему EPIC, а остальные 50% перенаправляют на камеры фокальной плоскости. Оптический монитор (OM) представляет собой оптический/ультрафиолетовый телескоп Ричи-Кретьена диаметром 30 см (12 дюймов), предназначенный для обеспечения одновременных наблюдений вместе с рентгеновскими приборами космического корабля. OM чувствителен в диапазоне от 170 до 650 нанометров в квадратном поле зрения размером  $17 \times 17$  угловых минут, совмещенном с центром поля зрения рентгеновского телескопа. Системы EPIC и RGS питаются тремя телескопами, специально предназначенными для направления рентгеновских лучей на основные инструменты космического корабля. Каждый телескоп состоит из 58 цилиндрических вложенных друг в друга зеркал Вольтера Типа 1.

### 2.2 Микроволновые наблюдения

В работе были использованы два телескопа, работающих в микроволновом диапазоне: телескоп Planck и телескоп ACT. Planck - астрономический спутник Европейского космического агенства, созданный для изучения реликтового излучения. Запущен 14 мая 2009 года. Завершил работу 23 октября 2013 года. Одной из целей миссии Planck было создание каталога скоплений галактик через эффект Сюняева-Зельдовича. «Планк» оснащен внеосевым телескопом системы Грегори. Главное зеркало имеет размер 1,9 × 1,5 м. Поскольку зеркало наклонено по отношению ко входящему пучку, апертура телескопа остается 1,5 м. Вторичное зеркало имеет размер 1,1 × 1,0 м. Оно фокусирует собранное излучение на два прибора: низкочастотный приёмник (LFI) (30÷70 ГГц или примерно 4÷10 мм) и высокочастотный приёмник (HFI) (100÷857 ГГц или примерно 0,35÷1 мм). Оба прибора могут обнаруживать общую интенсивность и поляризацию фотонов. Космологический телескоп Атакама (ACT) — это телескоп диаметром шесть метров на Серро Токо в пустыне Атакама на севере Чили. Он предназначен для измерения с высоким разрешением температуры космического микроволнового фона (CMB) и анизотропии поляризации, а также обнаружения массивных скоплений галактик с помощью теплового эффекта Сюняева Зельдовича (tSZ). ACT может одновременно работать с тремя инструментальными камерами. Со временем эти камеры были модернизированы с оригинальной конструкции MBAC до текущего инструмента Advanced ACT, постепенно добавляя больше функций, таких как чувствительность к поляризации и способность воспринимать несколько частот в одном инструментальном модуле. Каждая камера в ACT состоит из системы из трех линз, григорианский фокус перерисовывается в фокальную плоскость детектора, стоплио перерисовывает главное зеркало, позволяя уменьшить рассеянный свет.

### 3 Гравитационное линзирование

### 3.1 Используемая метрика

Гравитационное линзирование является мощным инструментом для изучения скоплений галактик. Одной из главных характеристик системы как гравитационной линзы является так называемый потенциал отклонения. Выведем основное уравнение гравитационной линзы в терминах потенциала отклонения. Запишем уравнение Эйнштейна:

$$
G^{\alpha\beta} := R^{\alpha\beta} - \frac{1}{2} R g^{\alpha\beta} = \frac{8\pi G}{c^4} T^{\alpha\beta} \tag{1}
$$

, где:  $G^{\alpha\beta}$ -тензор Эйнштейна,  $R^{\alpha\beta}$ -тензор Риччи,  $R$ -скаляр Риччи,  $g^{\alpha\beta}$ -метрический тензор. Для большинства целей можно представить объемное вещество как идеальную жидкость, для которой

$$
T^{\alpha\beta} = (\rho c^2 + p)U^{\alpha}U^{\beta} - pg^{\alpha\beta} \tag{2}
$$

, где  $\rho$  обозначает массовую плотность, *р*-давление, измеренные в сопутствующей системе отсчета, а  $U^{\alpha}$ -4-скорость, нормализованная к единице:  $g_{\alpha\beta}U^{\alpha}U^{\beta}=1.$  Обозначим метрику Минковского плоского пространства  $\eta_{\alpha\beta} = diag(1, -1, -1, -1)$ . Предположим, что метрика  $g_{\alpha\beta}$  лишь немного отличается от  $\eta_{\alpha\beta}$ . Тогда можно записать:

$$
g_{\alpha\beta} = (1 - \frac{1}{2}h)\eta_{\alpha\beta} + h_{\alpha\beta} \tag{3}
$$

, где  $h := \eta_{\alpha\beta}h^{\alpha\beta}, |h_{\alpha\beta}| << 1$ . В линейном приближении по отношению к  $h_{\alpha\beta}$  можно, без ограничения общности, выбрать координаты так, что будет выполнено калибровочное условие  $h^{\alpha\beta}$ ,  $\beta = 0$ , где  $h^{\alpha\beta}$ ,  $\beta = \partial_{x^\beta} h^{\alpha\beta}$ . Пренебрегая  $\Lambda$ -членом, линеаризованное по  $h_{\alpha\beta}$ уравнение Эйнштейна, принимает вид:

$$
(\Delta - \frac{1}{c^2} \frac{\partial^2}{\partial t^2}) h^{\alpha \beta} = \frac{16\pi G}{c^4} T^{\alpha \beta} \tag{4}
$$

Решением этого уравнения является следующее уравнение:

$$
h^{\alpha\beta}(t,\vec{x}) = \frac{-4G}{c^4} \int \frac{T^{\alpha\beta}(t-\frac{\vec{y}}{c},\vec{x}+\vec{y})}{|\vec{y}|} d^3y \tag{5}
$$

Предположим, что  $|\vec{v}| \ll c, p \ll \rho c^2$ . Тогда:  $T^{00} \approx \rho c^2, T^{0i} \approx c \rho v^i, T^{ij} \approx \rho v^i v^j + p \delta^{ij}$ . Введем теперь запаздывающие потенциалы.

$$
U(t,\vec{x}) := -G \int \frac{\rho(t - \frac{|\vec{y}|}{c}, \vec{x} + \vec{y})}{|\vec{y}|} d^3 y; \tag{6}
$$

$$
\vec{V}(t,\vec{x}) = -G \int \frac{(\rho \vec{v})(t - \frac{|\vec{y}|}{c}, \vec{x} + \vec{y})}{|\vec{y}|} d^3 y \tag{7}
$$

Отсюда мы получаем метрику:

$$
ds^{2} = g_{\alpha\beta}dx^{\alpha}dx^{\beta} = (1 + \frac{2U}{c^{2}})c^{2}dt^{2} - 8cdt\frac{\vec{V}dx}{c^{3}} - (1 - \frac{2U}{c^{2}})d\vec{x}^{2}
$$
(8)

Эта метрика удовлетворяет условию  $|h_{\alpha\beta}| \ll 1$ , необходимо выполнение дополнительного условия:  $|U| << c^2$ . Вблизи системы медленно движущихся объектов, запаздыванием можно пренебречь:

$$
U(t, \vec{x}) := -G \int \frac{\rho(t, \vec{x} + \vec{y})}{|\vec{y}|} d^3 y; \tag{9}
$$

$$
\vec{V}(t,\vec{x}) = -G \int \frac{(\rho \vec{v})(t,\vec{x} + \vec{y})}{|\vec{y}|} d^3y \tag{10}
$$

#### $3.2$ Принцип Ферма

Для дальнейшего нам понадобится принцип Ферма. Сформулируем его: Гладкая кривая  $\gamma$ , связывающая источник  $S$  с наблюдателем, является лучом света (нулевой геодезической) тогда и только тогда, когда время прибытия луча на мировую линию наблюдателя l есть стационарная величина по отношению к первой вариации  $\gamma$  в классе гладких кривых из  $S$ к  $l$ . Рассмотрим конформно-стационарное пространственно-временное многообразие, описывающееся конформно-стационарной метрикой. Пусть  $\Omega > 0$ ,  $ds^2$ -стационарная метрика. Тогда метрика "физического"пространства-времени

$$
\tilde{ds}^2 = \Omega^2 ds^2,
$$
  
\n
$$
ds^2 = e^{2U} (dt - \omega_i dx^i)^2 - e^{-2U} dl^2,
$$
  
\n
$$
dl^2 = \gamma_{iq} dx^i dx^j
$$
\n(11)

 $\omega_i, \gamma_{ig}$ являются функциями только пространственных координат- $x^i, dl^2$ -пространственная риманова метрика. Конформный множитель  $\Omega$  может зависеть от всех четырёх координат. На нулевой кривой, направленной в будущее, имеем:  $dt = \omega_i dx^i + e^{-2U} dl$ .. Если моменту испускания луча света соответствует  $t=0$ , и если рассмотреть стационарного наблюдателя (мировая линия  $x^i = const$ ), то время пересечения мировой линии наблюдателя нулевой кривой, пространственная проекция  $\tilde{\gamma}$  которой задается функциями  $x^{i}(\lambda)$  определяется следующим образом:

$$
t = \int_{\tilde{\gamma}} (\omega_i dx^i + e^{-2U} dt) \tag{12}
$$

. Тогла, согласно принципу Ферма:

$$
\delta \int_{\tilde{\gamma}} (\omega_i dx^i + e^{-2U} dl) = 0 \tag{13}
$$

Если рассматривать

$$
n = e^{-2U} + \frac{\omega_i dx^i}{dl} \tag{14}
$$

как некий эффективный показатель преломления, то эта версия принципа Ферма формально илентична класической.

#### 3.3 Уравнение гравитационной линзы. Время запаздывания

Предположим, что за время пока свет взаимодействует с веществом, его конфигурация меняется несильно. Для нашей метрики, получаем эффективный показатель преломления:

$$
n = 1 - \frac{2U}{c^2} + \frac{4}{c^3}(\vec{V}\vec{e})
$$
\n(15)

, где  $dl = |d\vec{x}|$ -евклидова длина дуги,  $\vec{e} = \frac{d\vec{x}}{dl}$ -единичный касательный к лучу вектор. Тогда, согласно принципу Ферма,  $\delta \int ndl = 0$  Уравнения Эйлера-Лагранжа запишутся в виде:

$$
\frac{d\vec{e}}{dl} = -\frac{2}{c^2}\nabla_\perp U + \frac{4}{c^3}[\vec{e}, (\nabla, \vec{V})] \tag{16}
$$

 $\nabla_{\perp}U := \nabla U - \vec{e}(\vec{e}, \nabla U)$ -проекция вектора  $\nabla U$  на плоскость, ортогональную вектору  $\vec{e}$ . Определим угол отклонения

$$
\vec{\hat{\alpha}} := \vec{e_{in}} - \vec{e_{out}} \tag{17}
$$

Из предыдущего уравнения получаем:

$$
\vec{\hat{\alpha}} = \int \frac{2}{c^2} \nabla_{\perp} U dl - \int \frac{4}{c^3} [\vec{e}, (\nabla, \vec{V})] dl \tag{18}
$$

Рассмотрим случай точечной массы, для которой

$$
U(\vec{x}) = -\frac{GM}{|\vec{x}|} \tag{19}
$$

Интегрирование вдоль невозмущенного луча света  $\vec{x}(l) = \vec{\xi} + l\vec{e}$ , где  $\xi$ -вектор, ортогональный касательному вектору  $\vec{e} = \vec{e_{in}}$  приводит к т.н. "углу Эйнштейна"

$$
\vec{\hat{\alpha}} = \frac{4GM}{c^2} \frac{\vec{\xi}}{|\vec{\xi}|^2}
$$
 (20)

Предположим, что не только угол  $\vec{\hat{\alpha}}$  мал, но еще и размер гравитирующей массы в направлении луча мал, так что величина максимального отклонения луча  $\delta s_{max}\,\,\hat{\alpha} L$  мала по сравнению с характерным масштабом длины, на котором изменяются поля. Это условие можно записать следующим оразом:  $|\Delta s_{max} \nabla_\perp \nabla_\perp U| \ll |\nabla_\perp U|$ . Спроектируем все массовые элементы линзы на плоскость, параллельную  $\vec{e}$ . Обозначая получившуюся поверхностную плотность массы  $\Sigma(\xi)$ , получаем угол отклонения

$$
\vec{\hat{\alpha}}(\vec{\xi}) = \frac{4G}{c^2} \int_{R^2} \frac{(\vec{\xi} - \vec{\xi'}) \Sigma(\vec{\xi'})}{|\vec{\xi} - \vec{\xi'}|^2} d^2 \xi' \tag{21}
$$

Предположим вновь, что линза геометрически тонкая, и отклонение мало. Заменим действительную траекторию луча её асимптотами, пересекающимися в некоторой точке  $I$ , находящейся в плоскости гравитационной линзы. Рассмотрим световой сигнал, испущенный источником S в момент  $t = 0$ . Этот луч достигнет наблюдателя в момент времени

$$
t = c^{-1} \int (1 - \frac{2U}{c^2}) dl = c^{-1}l - 2c^{-3} \int U dl
$$
 (22)

. Для длины траектории  $l$ , имеем:

$$
l = \sqrt{(\vec{\xi} - \vec{\eta})^2 + D_{ds}^2} + \sqrt{\vec{\xi}^2 + D_d^2} \approx D_{ds} + D_d + \frac{(\vec{\xi} - \vec{\eta})^2}{2D_{ds}} + \frac{\vec{\xi}^2}{2D_d}
$$
(23)

, где  $D_d$ -расстояние от наблюдателя до гравитационной линзы,  $D_{ds}$ -расстояние от гравитационной линзы до источника,  $D_s = D_d + D_{ds}$  - расстояние от наблюдателя до источника. Положение источника  $S$  характеризуется вектором  $\eta$  в плоскости, параллельной плоскости линзы, а вектор ξ характеризует положение изображения источника в плоскости линзы. Тогда:

$$
\int_{S}^{I} U dl = GM[ln\frac{|\vec{\xi}|}{2D_{ds}} + \frac{\vec{\xi}(\eta - \xi)}{|\vec{\xi}|D_{ds}} + O((\frac{\vec{\eta} - \vec{\xi}}{D_{ds}})^{2})]
$$
(24)

С учётом сделанных приближений:

$$
\int_{S}^{I} U dl = GMln \frac{|\vec{\xi}|}{2D_{ds}} \tag{25}
$$

Обозначим  $D'$  расстояние, малое по сравнению с  $D_{ds}$ , но большое по сравнению со значением прицельного параметра  $|\vec{\xi}|$ . Запишем предыдущее соотношение в следующем виде:

$$
\int_{S}^{I} U dl = GM \left( \ln \frac{|\vec{\xi}|}{2D'} + \ln \frac{D'}{D_{ds}} \right) \tag{26}
$$

Заметим, что только первое слагаемое, возникающее в окрестности  $D'$  линзы, зависит от  $\vec{\xi}$ . Записывая аналогичное выражение для луча, распространяющегося от точки I к наблюдателю, и переходя от случая точечной массы к случаю протяжённой масыы, получим следующее выражение для времени запаздывания:

$$
-\frac{2}{c^3} \int U dl = -\frac{4G}{c^3} \int d^2 \xi' \Sigma(\vec{\xi'}) \left( \ln \frac{|\vec{\xi} - \vec{\xi'}|}{D'} \right) + const
$$
 (27)

Величина  $D'$  может быть заменена произвольной величиной  $\xi_0$ , имеющей размерность длины, поскольку величина константы не имеет значения. Для времени задержки луча относительно невозмущённого, получим следующее выражение:  $c\Delta t = \hat{\phi}(\vec{\xi}, \vec{\eta}) + const$ , где потенциал Ферма задаётся выражением:

$$
\hat{\phi}(\vec{\xi}, \vec{\eta}) = \frac{D_d D_s}{2D_{ds}} \left(\frac{\vec{\xi}}{D_d} - \frac{\vec{\eta}}{D_s}\right)^2 - \hat{\psi}(\vec{\xi})
$$
\n(28)

Потенциал отклонения, в свою очередь, равен:

$$
\hat{\psi}(\vec{\xi}) = \frac{4G}{c^2} \int d^2 \xi' \Sigma(\vec{\xi'}) (ln \frac{|\vec{\xi} - \vec{\xi'}|}{\xi_0})
$$
\n(29)

При этом константа не зависит от величин  $\vec{\xi}$ ,  $\vec{\eta}$ .Согласно принципу Ферма, должно быть выполнено условие:  $\frac{\partial \Delta t}{\partial \vec{\xi}}=0$ . Отсюда получаем уравнение гравитационной линзы:

$$
\vec{\eta} = \frac{D_s}{D_d}\vec{\xi} - D_{ds}\vec{\hat{\alpha}}(\vec{\xi})\tag{30}
$$

В терминах потенциала Ферма, уравнение гравитационной линыз может быть записано в следюущем виде:

$$
\nabla_{\vec{\xi}} \hat{\phi}(\vec{\xi}, \vec{\eta}) = 0 \tag{31}
$$

Временную задержку для двух изображений  $\vec{\xi_1}$  и  $\vec{\xi_2}$  источника, можно найти следующим образом:

$$
c(t_1 - t_2) = \hat{\phi}(\vec{\xi_1}, \vec{\eta}) - \hat{\phi}(\vec{\xi_2}, \vec{\eta})
$$
\n(32)

# 4 Эффект Сюняева-Зельдовича

Эффект Сюняева-Зельдовича - это эффект изменения интенсивности излучения реликтового фона, происходящий из-за обратного эффекта Комптона на горячих электронах межзвездного и межгалактического газа. Из-за этого изменяется спектр реликтового излучения. Это изменение можно фиксировать, и использовать для различных целей. Этот эффект не зависит от красного смещения объектов. Само изменение температуры реликтового излучения даётся следующей формулой:

$$
\frac{\Delta T}{T_{CMB}} = g(x) \int n_e(l) \frac{k_B T_e(l)}{m_e c^2} \sigma_T dl \tag{33}
$$

Здесь

$$
g(x) = x^4 e^x \frac{x \coth(x) - 4}{e^x - 1} \tag{34}
$$

-спектральная форма эффекта Сюняева-Зельдовича. Величина

$$
y = \frac{\sigma_T}{m_e c^2} \int P_e(l) dl
$$
\n(35)

называется параметром Комптонизации. В вышеприведенных формулах  $n_e$ -концентрация электронов,  $k_B$ -постоянная Больцмана,  $T_e$ -температуры электронов,  $m_e$ -масса электрона,  $c$ -скорость света,  $\sigma_T$ -томсоновское сечение.

# 5 Модель gNFW

Профиль Наварро-Френка-Уайта (NFW profile)-модель пространственного распрделения плотности гало тёмной материи. Этот вид профиля был получен как результат численного моделирования эволюции Вселенной в рамках модели  $\Lambda CDM.$  Плотность темной материи как функция радиуса в этой модели определяется следующим соотношением:

$$
\rho(r) = \frac{\rho_0}{\frac{r}{R_s}(1 + \frac{r}{R_s})^2} \tag{36}
$$

 $\rho_0$  и  $R_s$  являются параметрами, изменяющимися в зависимости от свойств гало. Более гибкой моделью является обобщенная модель Наварро-Френка-Уайта с большим числом параметров. В ней плотность, как функция радиуса задается следующим образом:

$$
\rho(r) = \frac{\rho_0}{\left(\frac{r}{R_s}\right)^{\gamma} \left(1 + \left(\frac{r}{R_s}\right)^{\alpha}\right)^{\frac{(\beta - \gamma)}{(\alpha)}}}
$$
(37)

Запишем уравнение гидростатического равновесия

$$
\nabla P = -\rho \nabla \Phi \tag{38}
$$

Гравитационное влияние темной материи доминирует в скоплениях галактик, и поэтому давление электронов, например, определяется преимущественно именно влиянием темной материи, поэтому для давления электронов часто тоже используется профиль gNFW

$$
P_e(r) = \frac{P_0}{\left(\frac{r}{r_s}\right)^{\gamma_p} \left(1 + \left(\frac{r}{r_s}\right)^{\alpha_p}\right)^{\left(\frac{\beta_p - \gamma_p}{\alpha_p}\right)}}\tag{39}
$$

Предположим, что для внутрикластерного газа выполняется уравнение состояния идеального газа:  $p = nkT$ , и что давление связано с плотностью газа уравнением политропы  $p \sim \rho^{\Gamma}$ . Отсюда получим профиль для температуры газа

$$
T(r) = \frac{T_0}{\left(\frac{r}{r_s}\right)^{\gamma_p \left(1 - \frac{1}{\Gamma}\right)} \left(1 + \left(\frac{r}{r_s}\right)^{\alpha_p}\right)^{\frac{\beta_p - \gamma_p}{\alpha_p} \left(1 - \frac{1}{\Gamma}\right)}}\tag{40}
$$

Из наблюдений в рентгеновском диапазоне можно получить профиль температуры внутрикластерного газа, а также такую характеристику как  $\int n_e^2 dV$ . Исходя из предыдущих предположений можно получить профиль типа gNFW для этой величины

$$
\left(\int n_e^2 dV\right)(r) = \int \frac{4\pi r^2 dr}{\left(\frac{r}{r_s}\right)^{\frac{2\gamma_p}{\Gamma}} \left(1 + \left(\frac{r}{r_s}\right)^{\alpha_p}\right)^{\frac{2(\beta_p - \gamma_p)}{\alpha_p \Gamma}}} \tag{41}
$$

При анализе данных с телескопов Planck и АСТ мы будем иметь дело с параметром комптонизации  $y(r)$ , введенном выше. Для него, исходя из профиля давления  $P_e(r)$ , получим:

$$
y(r) = 2 \frac{P_0 \sigma_T}{m_e c^2} \int_r^{\infty} \frac{R dR}{(\frac{R}{r_s})^{\gamma_p} (1 + (\frac{R}{r_s})^{\alpha_p})^{\frac{\beta_p - \gamma_p}{\alpha_p}} \sqrt{R^2 - r^2}}
$$
(42)

Таким образом, из независимых наблюдений в микроволновом и рентгеновском диапазоне, фитируя вышеприведенные параметры, можно получить оценки параметров  $\alpha_p, \beta_p, \gamma_p$ .

#### Извлечение и обработка данных 6

#### Телескопы Planck и ACT  $6.1$

В статье 2307.01258 William R. Coulton et al. представлена карта параметра комптонизации у, полученная из наблюдений телескопов ACT и Planck (рисунок 1). Вырезы на этой карте соответсвуют местам, в которых происходили яркие галактические выбросы, а также областям с протяженными источниками, "загрязнявшими" карту.

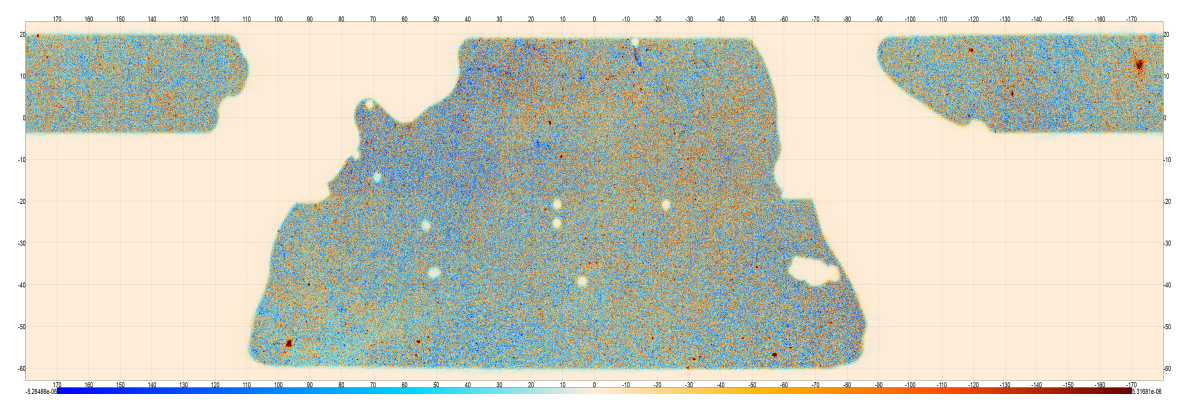

Рисунок 1. Карта параметра комптонизации

Эта карта охватывает около трети неба. Её итоговое разрешение составляет 0.5'. Дальнейшее извлечение и обработка карты происходили с использованием кода, предоставленного Martine Lokken and the ACT collaboration. На карту накладывалась маска, ограничивающая её. Далее на ней отмечались кластеры с красным смещением z<0.1, и удалялись те из них, которые отстоят от границы маски не более, чем на 2 градуса. Таким условиям удовлетворяют 32 кластера (обозначены белыми точками на рисунке 2).

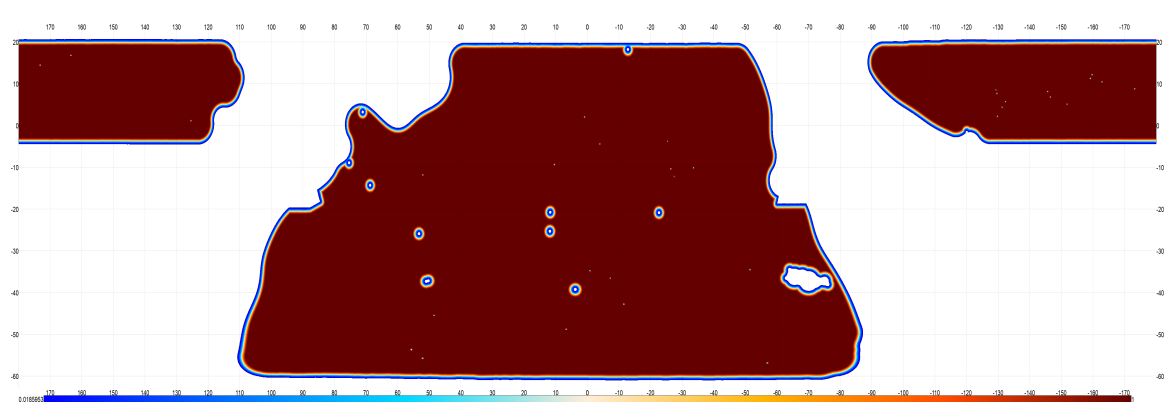

Рисунок 2. Маска с отмеченными кластерами

Затем из этого списка выбирался кластер с четко выраженной структурой с дополнительным условием, что данные об этом скоплении есть у телескопа XMM-Newton. Из этих соображений был выбран кластер галактик Abell 85. "Вырезанный"из карты кластер Abell 85 представлен на рисунке 3.

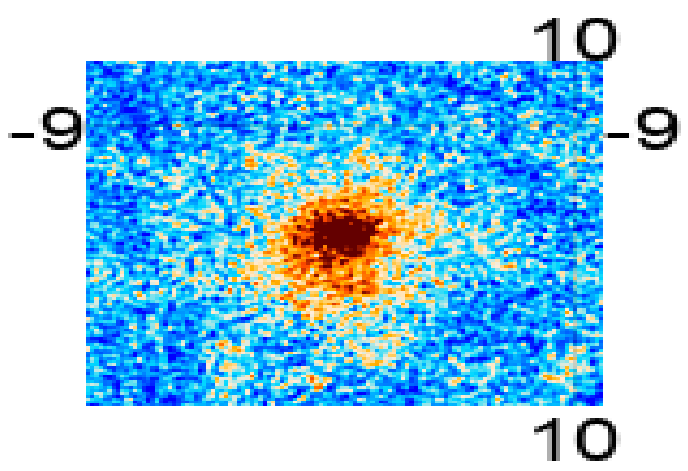

Рисунок 3. Abell 85

Далее была выполнена репроекция этой части карты. Как и у Martine Lokken and the ACT collaboration репроекция была выполнена с помощью библиотеки pixell. Результат представлен на рисунке 4.

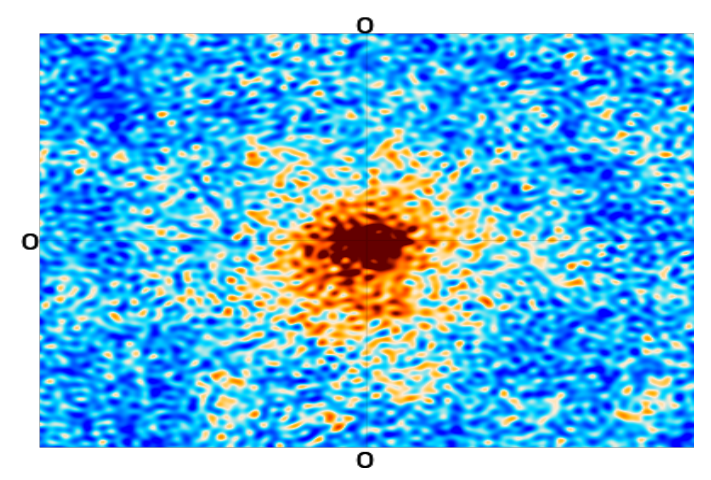

Рисунок 4. Abell 85 с репроекцией

Искомый кластер разбивался на кольца так, чтобы ширина каждого кольца составляла 2 пикселя. Далее считалось среднее значение параметра комптонизации в кольце и вычислялось стандартное отклонение. Угловое расстояние между кольцами составило 0.311688'. График зависимости среднего значения параметра комптонизации от расстояния до центра представлено на рисунке 5.

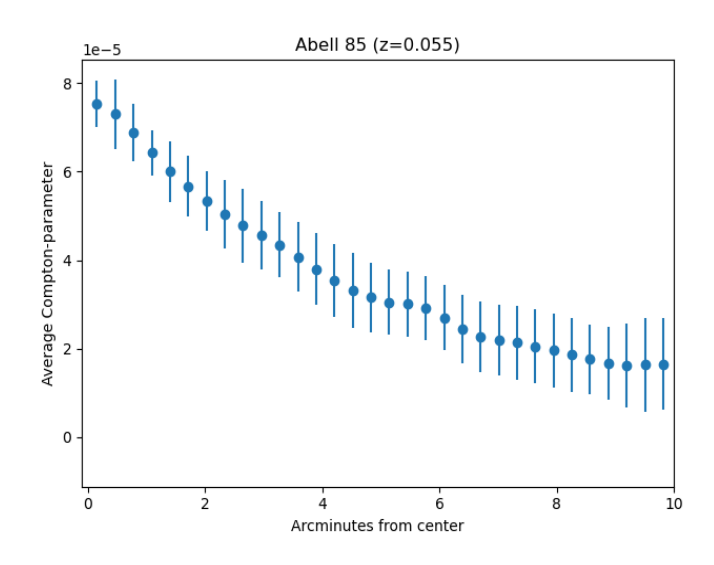

Рисунок 5. График зависимости параметра комптонизации кластера галактик Abell 85 от расстояния до центра

### 6.2 Телескоп XMM-Newton

Обработка и извлечение данных с телескопа XMM-Newton были произведены с помощью ПО SAS, предоставленного ESA. При обработке использовалась только камера MOS2. Сам кластер был разбит на 9 колец, показанных на рисунке 6. Кольца выбирались из соображений, что в каждом из них должна быть примерно одианковая температура. Также из колец 7 и 9 были вырезаны наиболее яркие источники.

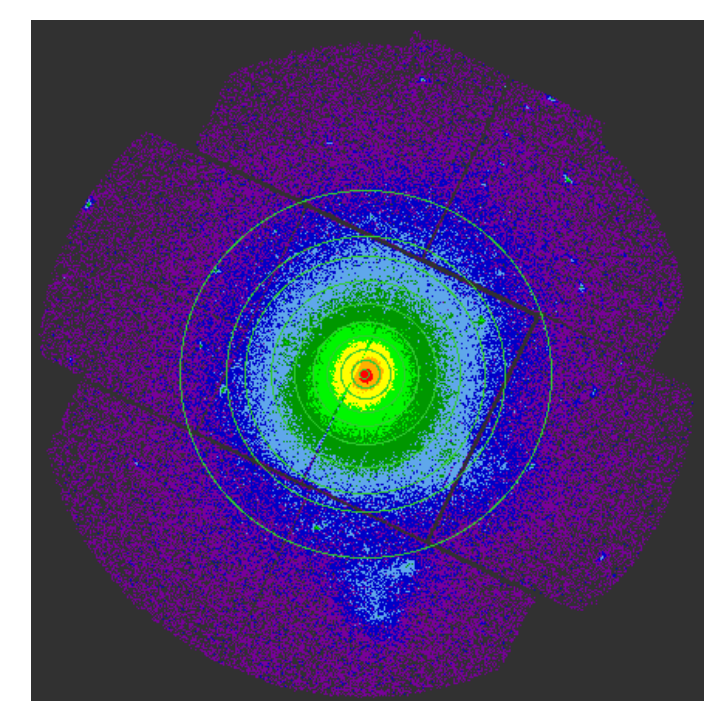

Рисунок 6. Разбиение кластера галактик Abell 85 на кольца

Затем из каждого кольца был извлечен спектр излучения. Обработка полученных спектров была произведена в программе Xspec, предоставленной NASA. Для спектра в кольцах 1-6 игнорировался участок от 0 до 0.3, кэВ, в остальных кольцах от 0 до 0.3 кэВ, и от 8 до 10 кэВ. Спектр и его аппроксимация представлены на рисунке ниже.

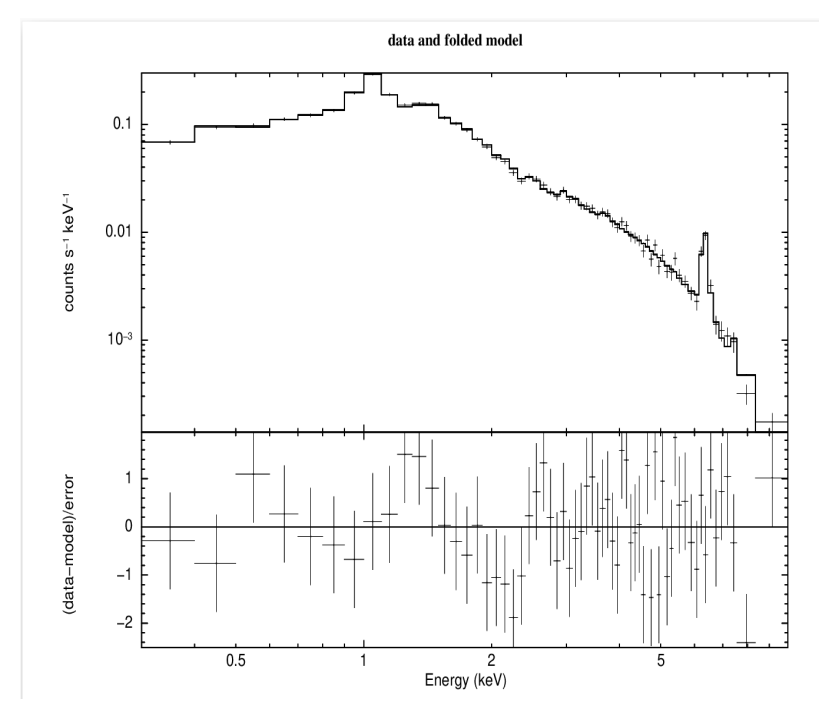

Рисунок 6. Спектр, извлеченный из первого кольца кластера Abell 85 и его аппроксимация

Во всех спектрах для аппроксимации использовалась модель apec+tbabs\*apec. Первое слагаемое в этой модели отвечает за непоглощенное излучение от Местного Пузыря. Второе слагаемое отвечает за поглощенную составляющую, связанную с излучением в самом кластере. При фитировании всех спектров красное смещение компоненты, связанной с кластером, фиксировалось на уровне  $z=0.055$ . Модель арес включает в себя следующие параметры: температура плазмы, избыточность металлов, красное смещение, норма. Норма определяется следующим образом:

$$
\frac{10^{-14}}{4\pi[D_A(1+z)]^2} \int n_e n_H dV \tag{43}
$$

Нас интересуют только первый и последний параметры. Полученные значения температуры и нормы в зависимости от расстояния до центра представлены на риунках 7 и 8, соответственно.

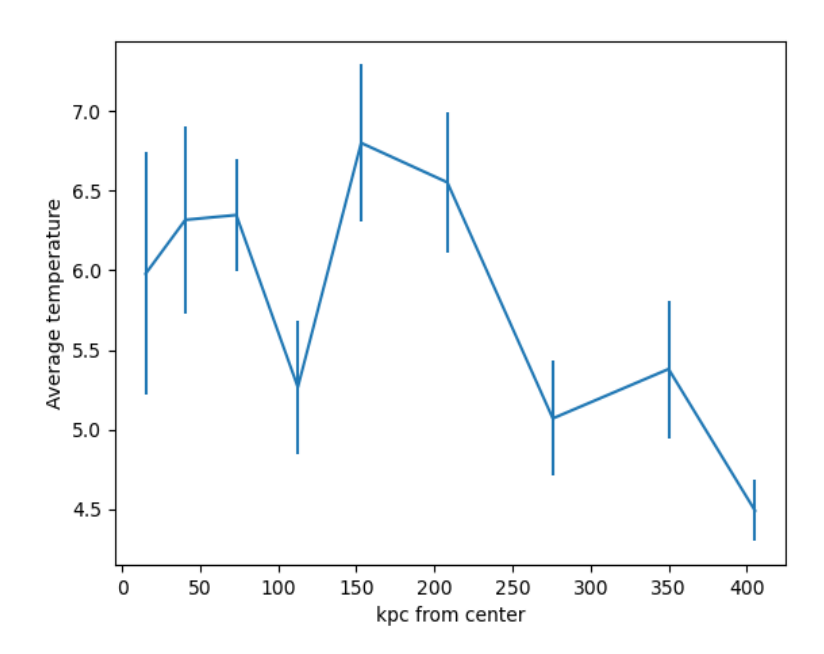

Рисунок 7. Радиальный профиль температуры в кластере Abell 85

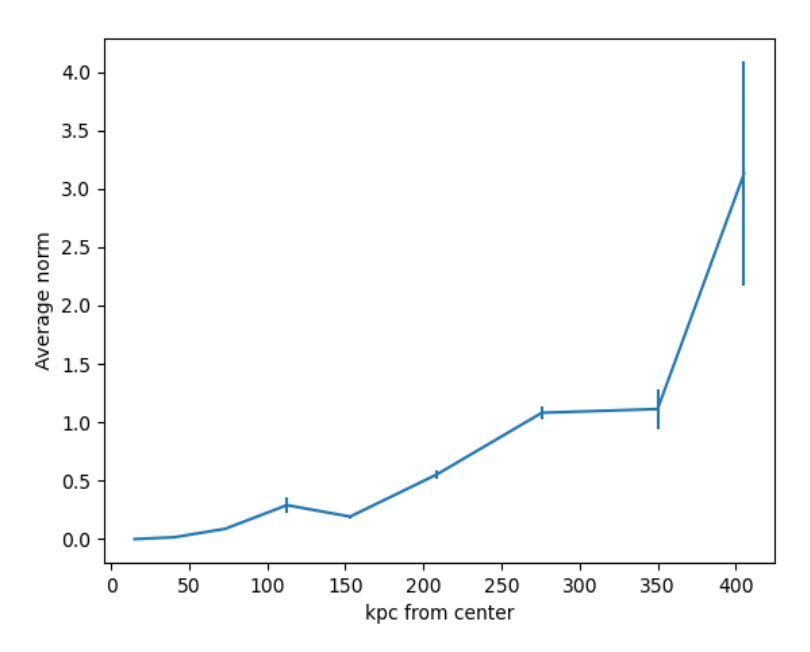

Рисунок 8. Радиальный профиль нормы в кластере Abell 85

Получив эти параметры, а также радиальный профиль параметра комптонизации, зависимости  $y(r)$ ,  $T(r)$  и  $(\int n_e^2 dV)(r)$  были аппроксимированы с помощью модели gNFW. Аппроксимация проводилась с помощью метода Марковских цепей Монте-Карло.

### 6.3 Метод Монте Карло для Марковских цепей (MCMC)

Модель gNFW включает в себя много параметров, а полученные в наблюдениях значения выражаются через эти параметры либо как неоторый полином, либо как интеграл от полинома. Методы Монте-Карло для Марковских цепей хорошо справляются с такими моделями. Суть этих методов состоит в следующем. Пусть мы знаем некоторый диапазон, в котором лежат значения параметров, определяемых модель. Каждому значению параметров соответствует некоторый вектор с размерностью, равной числу параметров. Проводится несколько таких векторов, каждый из которых изменяет свои координаты так, чтобы двигаться в сторону, где соответствие моделей наблюдаемым значениям наиболее вероятно. В конечном итоге мы получаем вероятностное распределение наших параметров. Точность метода, разумеется, зависит от количества выполняемых итераций и количества векторов. От них, однако, зависит и время выполнения программы. Для апроксимации профиля температуры было сделано большее число итераций, чем для двух других наблюдаемых, так как эта модель значительно проще. Так, для аппроксимации параметра комптонизации было поставлено 200 векторов и выполнено 1900 итераций. Для аппроксимации температуры было поставлено 1500 векторов и сделано 5000 итераций. Для аппроксимации нормы было поставлено 400 векторов и сделано 1700 итераций.

Из аппроксимации  $y(r)$  были получены оценки для параметров  $R_s, \alpha, \beta, \gamma$ . Их значения приведены в таблице. Из аппроксимации  $T(r)$  были получены оценки для параметров  $R_s, \alpha, \gamma(1-\frac{1}{\Gamma})$  $(\frac{1}{\Gamma}),(\beta-\gamma)(1-\frac{1}{\Gamma})$  $\frac{1}{\Gamma}$ 

| kpc<br>$\overline{1}$ |   |          |  |
|-----------------------|---|----------|--|
| $-265.33$<br>к        | Ð | $\kappa$ |  |

Таблица 1.Параметры профиля gNFW, полученные из аппроксимации профиля y(r)

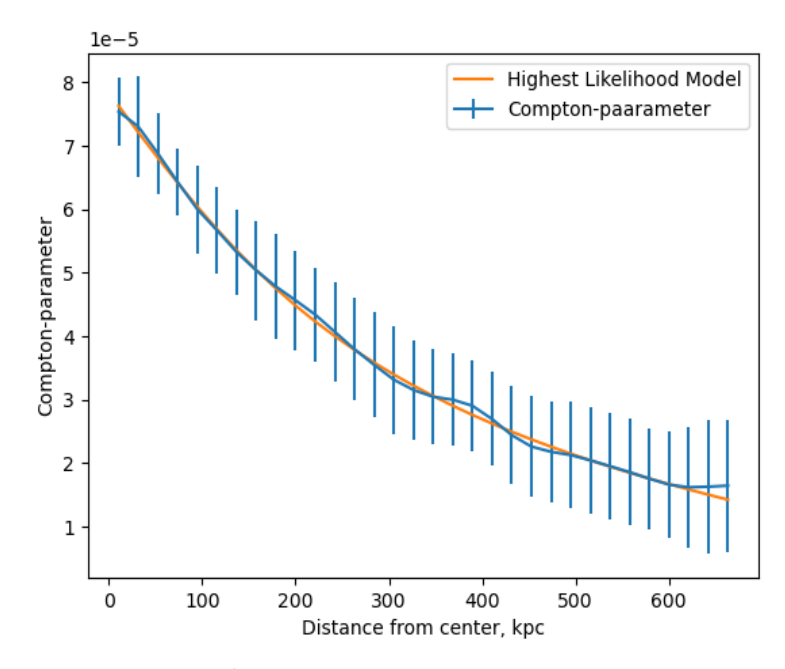

Рисунок 9. Радиальный профиль параметра комптонизации и наиболее вероятная модель, полученная методом MCMC

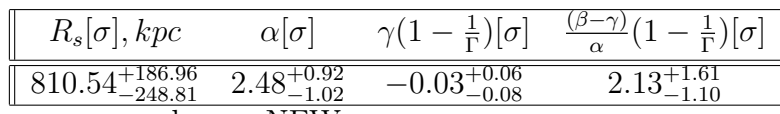

Таблица 2.Параметры профиля gNFW, полученные из аппроксимации профиля T(r)

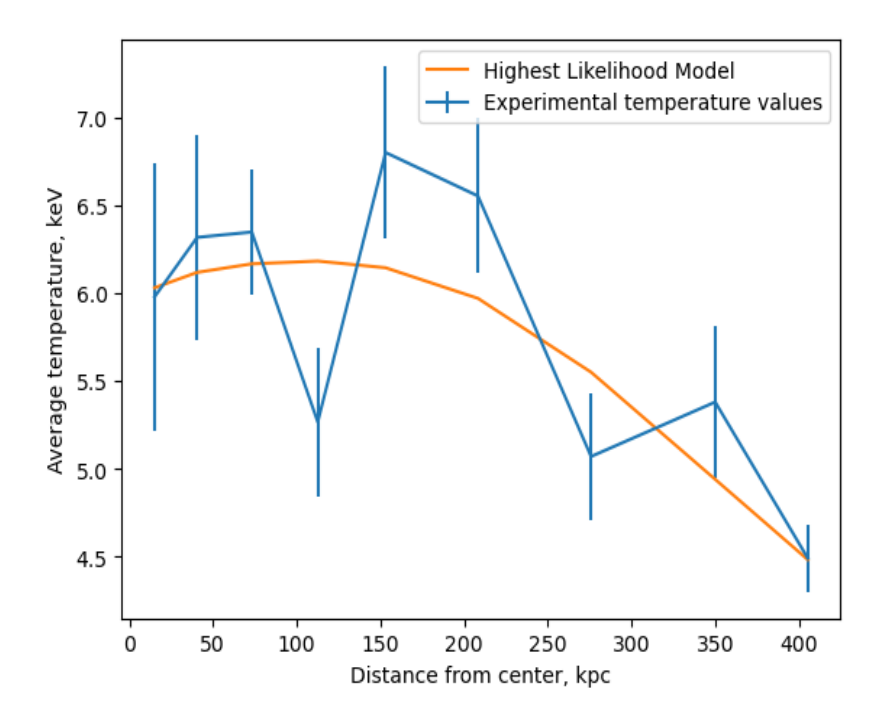

Рисунок 10. Радиальный профиль температуры и наиболее вероятная модель, полученная методом MCMC

| $R_s[\sigma], kpc$                  |  |  |
|-------------------------------------|--|--|
| $-115.59$<br>529.51<br>$H H \Omega$ |  |  |

Таблица 3.Параметры профиля gNFW, полученные из аппроксимации профиля norm(r)

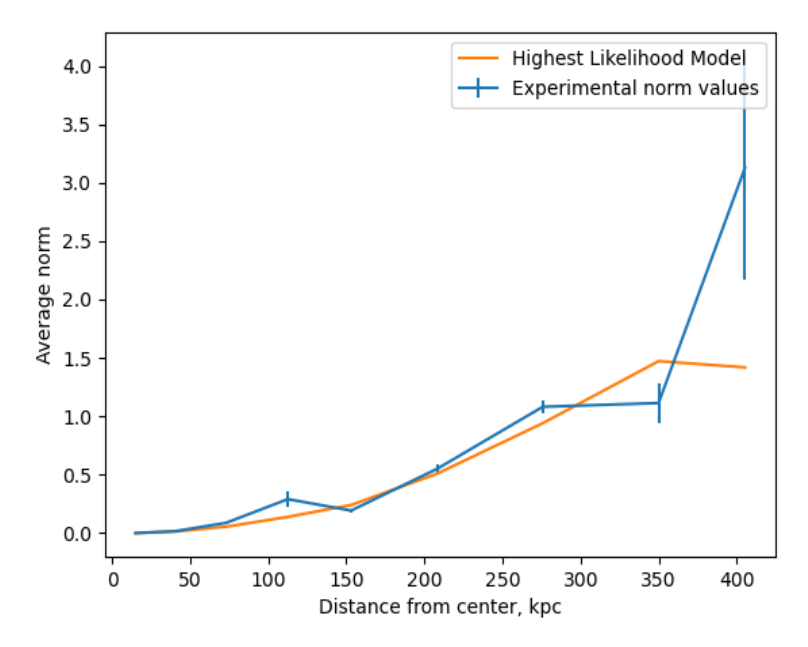

Рисунок 11. Радиальный профиль нормы в модели apec и наиболее вероятная модель, полученная методом MCMC

Обозначив  $\gamma_t := \gamma(1 - \frac{1}{\Gamma})$  $(\frac{1}{\Gamma}); \beta_t := \frac{(\beta - \gamma)}{\alpha}$  $\frac{(-\gamma)}{\alpha}(1-\frac{1}{\Gamma})$  $(\frac{1}{\Gamma}); \gamma_n := \frac{2\gamma}{\Gamma}$  $\frac{2\gamma}{\Gamma};\beta_n:=\frac{2(\beta-\gamma)}{\alpha\Gamma}$  $\frac{\beta-\gamma)}{\alpha\Gamma},$  получим:  $\gamma=\gamma_t+\frac{\gamma_n}{2}$  $\frac{\gamma_n}{2};\beta =$  $\alpha(\beta_t+\frac{\beta_n}{2})$  $(\frac{\beta_n}{2}) + \gamma$ . Тогда для температуры и нормы, получим:

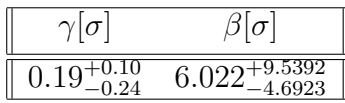

Таблица 4. Параметры  $\alpha$  и  $\beta$ , полученные из аппроксимаций  $T(r)$  и norm $(r)$ 

В области  $\sigma$  параметры gNFW, полученные из измерений в рентгеновском и микроволновом диапазоне пересекаются. Сделаем теперь совместную аппроксимацию тремя моделями. Было выбрано число итераций: 1900, количество векторов: 200. В итоге, совместно для трех моделей получены следующие значения параметров обобщенного профиля Наварро-Френка-Уайта:

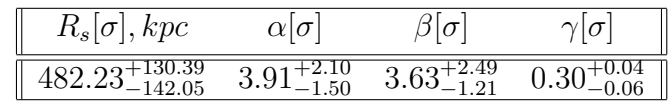

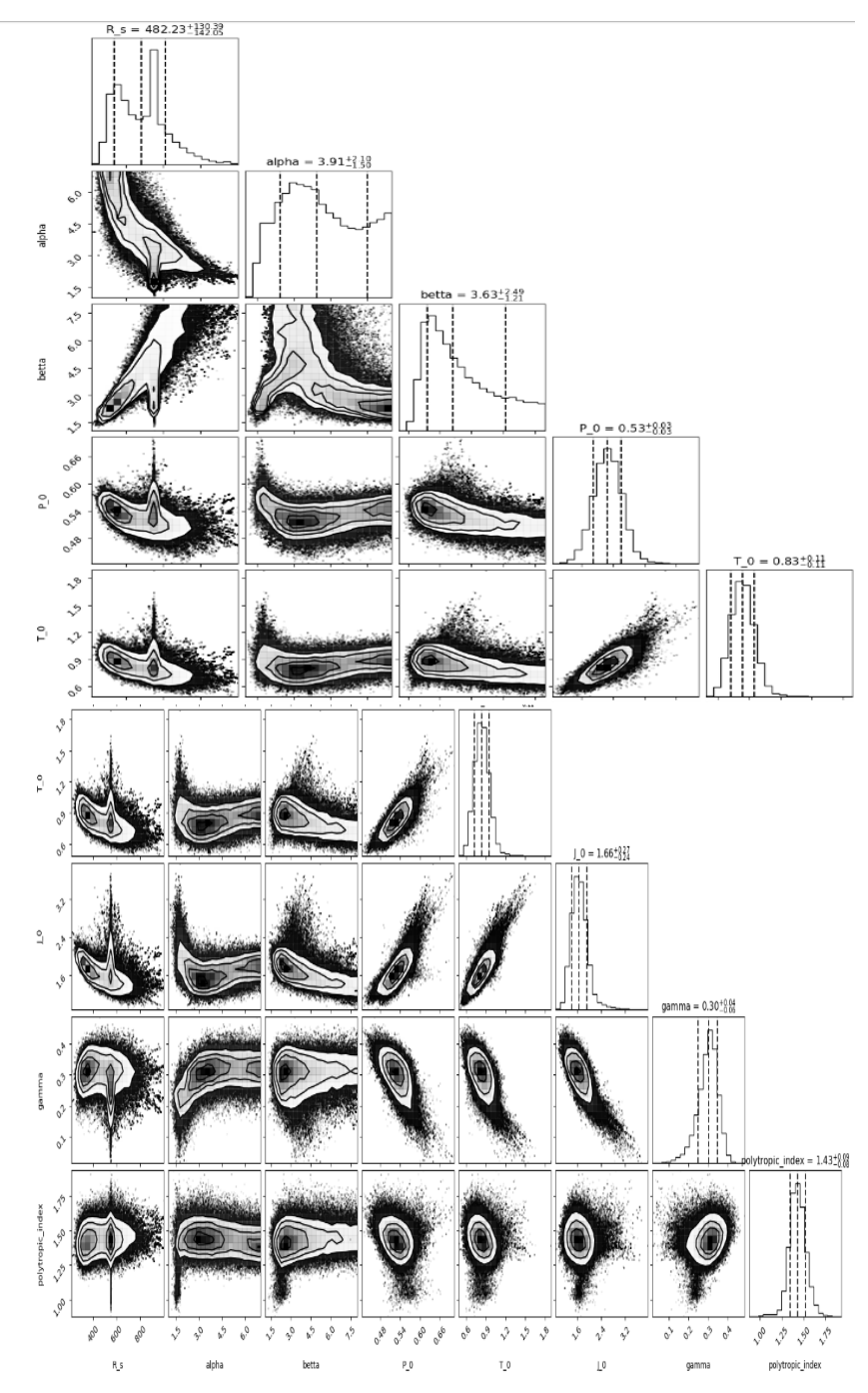

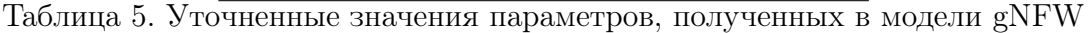

Рисунок 12. Контуры параметров, полученных для модели gNFW методом MCMC

Из уравнения гидростатического равновесия  $\nabla P = -\rho \nabla \Phi$ , полагая, как и прежде, что основной вклад в гравитацию вносит именно темная материя, а ее распределение сфери-

чески симметрично, получим:  $\rho(r) = \sqrt{-\frac{1}{4\pi r}}$  $4\pi Gr$  $\frac{dP}{dr}$ . Полученный график зависимости плотности темной материи от расстояния до центра кластера, представлен на рисунке 13.

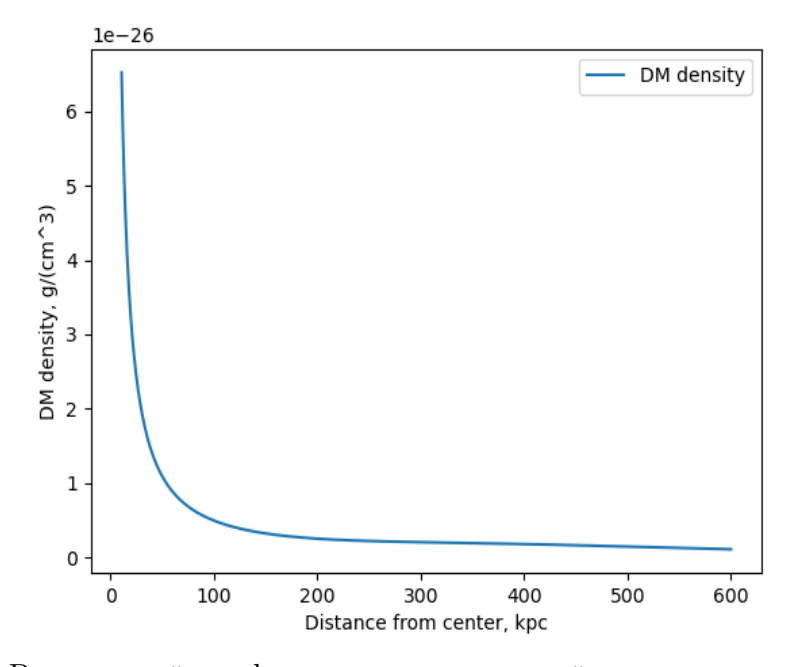

Рисунок 13. Радиальный профиль плотности темной материи в кластере Abell 85 Гравитационный потенциал  $\Phi(r)=\int_r^{\infty}4\pi G\rho(r)rdr.$  Полученный график зависимости гравитационного потенциала от расстояния до центра кластера, представлен на рисунке 14.

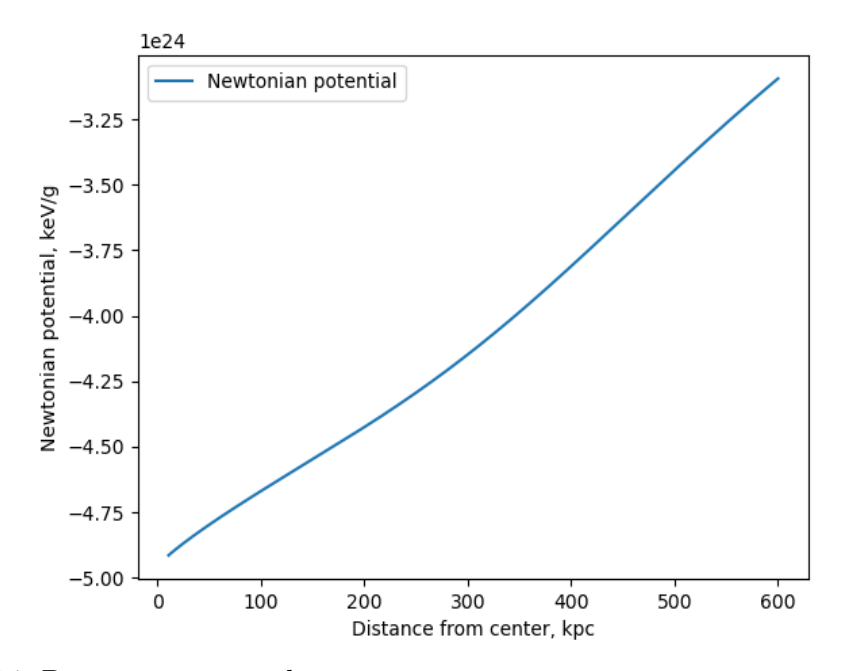

Рисунок 14. Радиальный профиль гравитационного потенциала в кластере Abell 85 В нашем случае скалярный потенциал равен:  $\psi(\theta) = \frac{2D_{ds}}{D_d D_s c^2} \int \Phi(D_d \vec{\theta}, z) dz$ . Полученный график зависимости скалярного потенциала, умноженного на  $\frac{D_d D_s c^2}{2 D}$  $\frac{\partial_d D_s c^2}{\partial D_{ds}}$  от расстояния до центра кластера, представлен на рисунке 15.

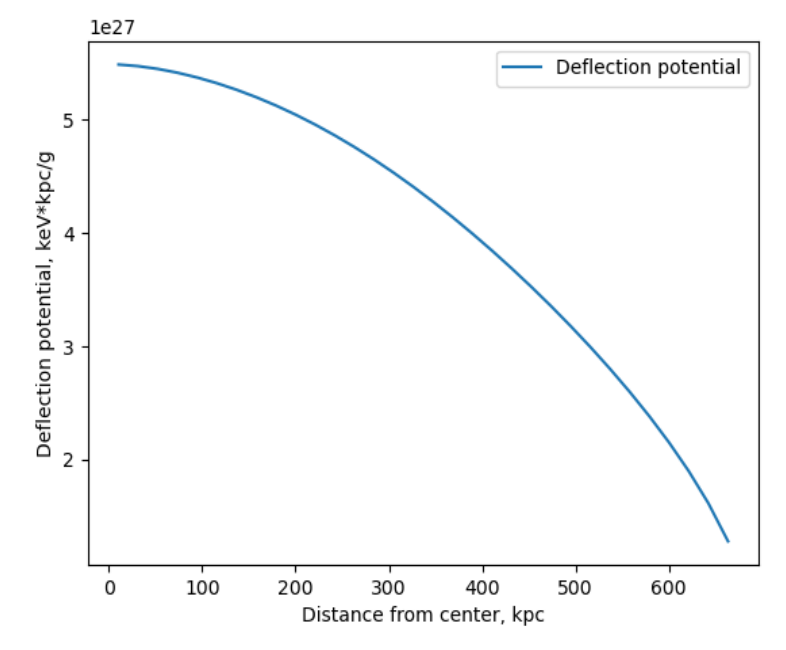

Рисунок 15. Радиальный профиль потенциала отклонения в кластере Abell 85

#### $\overline{7}$ Заключение

В работе был использован метод МСМС для определения параметров в модели gNFW. Легко видеть, что аппроксимация данных, полученных в рентгеновском диапазоне значительно хуже, чем в микроволновом. Связано это со сложностью точного извлечения температуры и введенной выше нормы. Кроме того, сама модель, выбранная нами для аппроксимации спектра, не учитывает, например, светимость неразрешенных телескопом объектов, а также конструкцию самого телескопа. Погрешности в методе МСМС объясняются также недостаточной статистикой, собранной нами. Видно, однако, что при совместной аппроксимации трех наблюдаемых моделями, зависящими от одних и тех же параметров, мы получаем более точные значения этих параметров с распределением, имеющим характерный пик.

#### Список литературы 8

- 1) А.Ф.Захаров, Гравитационные линзы и микролинзы, 1997
- 2) Schneider, Ehlers, Falco, Gravitational Lenses, Springer-Verlag 1992
- 3) S.L.Snowden, K.D.Kuntz, Cookbook for analysis procedures for XMM-Newton EPIC observations
- of extended objects and the diffuse background
- 4) 2307.01258 William R. Coulton et al.
- 5) Martine Lokken and the ACT collaboration DR6 notebook ymap stacking